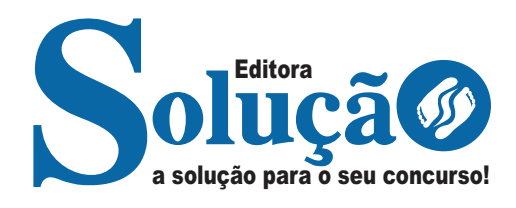

## **CONSPNOR DE ITAPERUNA - RJ**

**CONSÓRCIO PÚBLICO MULTIFINALITÁRIO NO NOROESTE- RIO DE JANEIRO** 

# Técnico de Enfermagem

**EDITAL Nº 001/2024**

CÓD: SL-072AB-24 7908433252351

### **Língua Portuguesa**

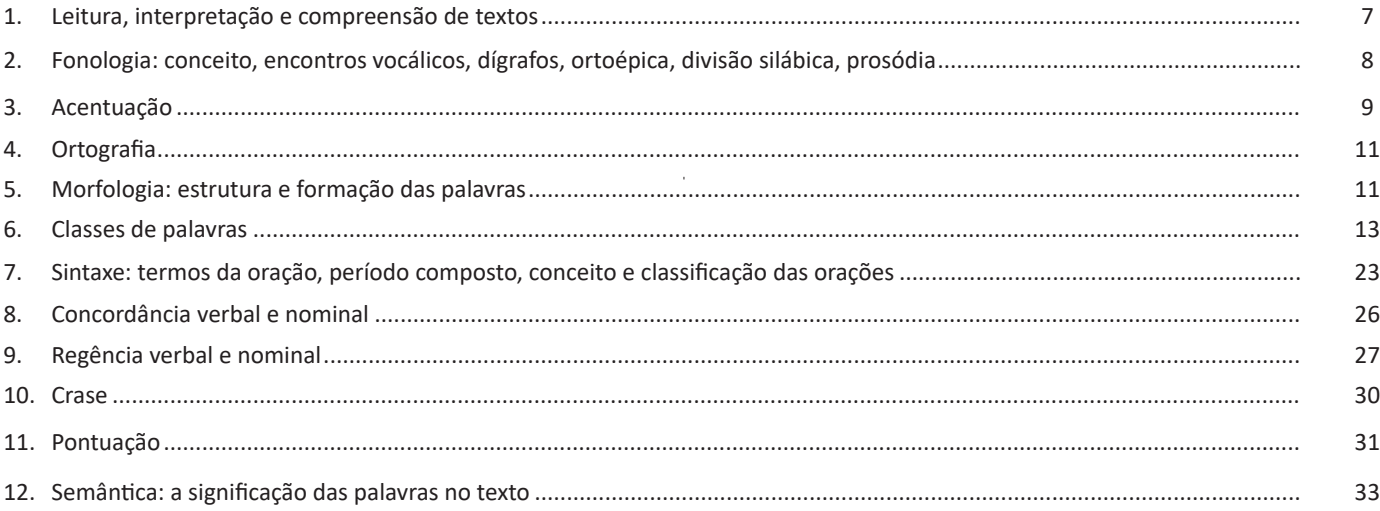

### **Noções de Informática**

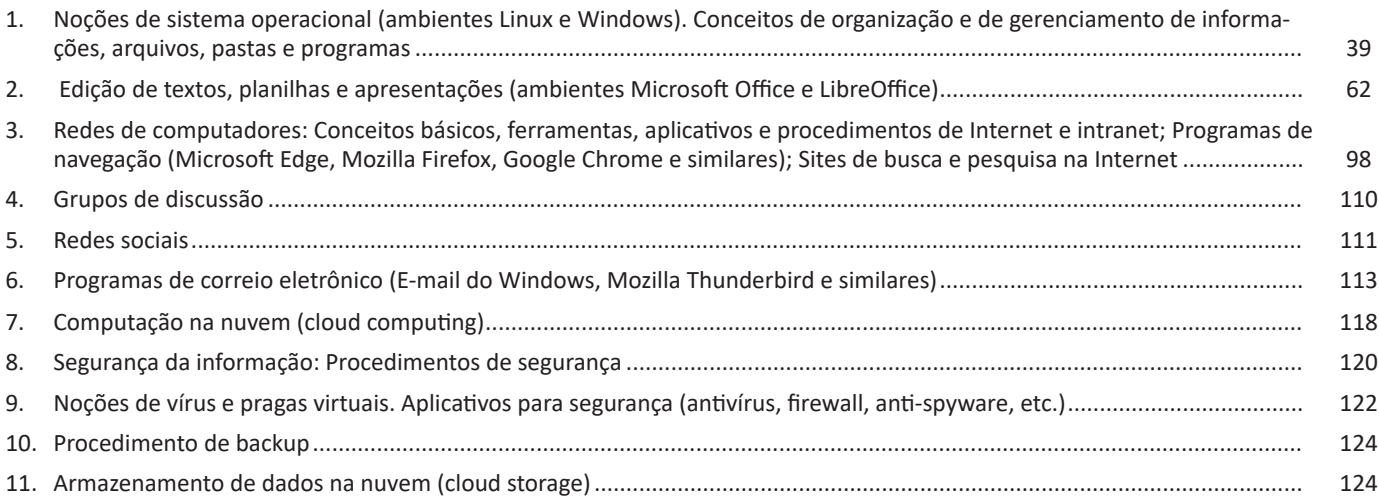

### **Conhecimentos Específicos Técnico de Enfermagem**

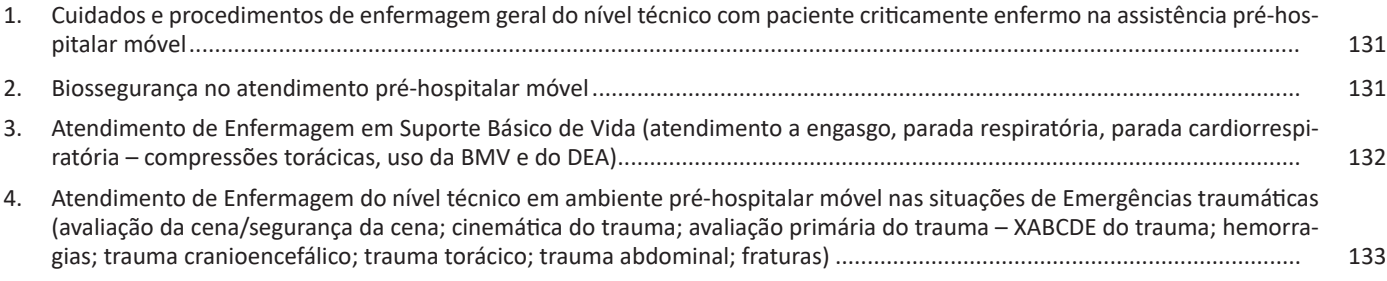

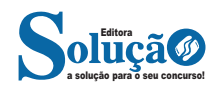

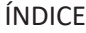

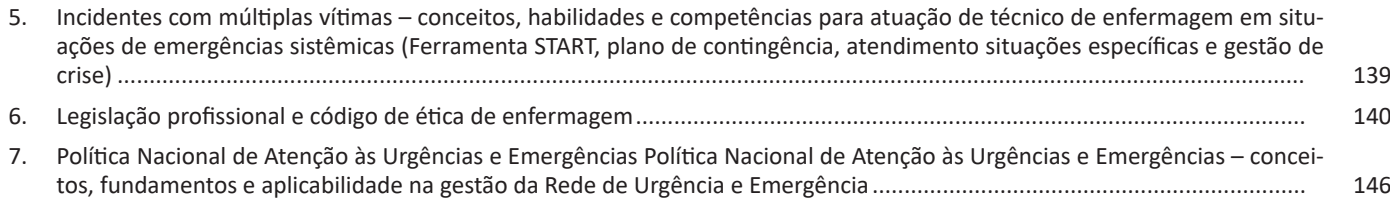

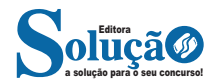

#### NOÇÕES DE INFORMÁTICA

**Dropbox**

#### **Arquivos anexos**

A melhor maneira de anexar é colar o objeto desejado no corpo do e-mail. Pode-se ainda usar o botão indicado a seguir, para ter acesso a caixa de diálogo na qual selecionará arquivos desejados.

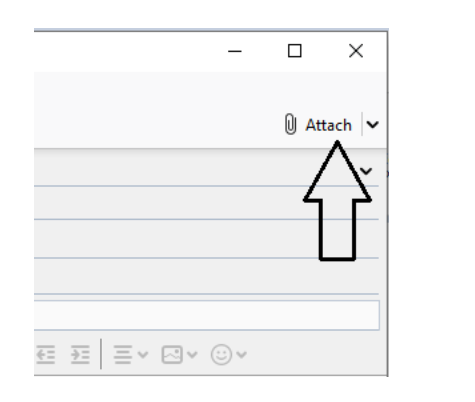

#### **COMPUTAÇÃO NA NUVEM (CLOUD COMPUTING)**

Quando se fala em computação nas nuvens, fala-se na possibilidade de acessar arquivos e executar diferentes tarefas pela internet<sup>43</sup>. Ou seja, não é preciso instalar aplicativos no seu computador para tudo, pois pode acessar diferentes serviços on-line para fazer o que precisa, já que os dados não se encontram em um computador específico, mas sim em uma rede.

Uma vez devidamente conectado ao serviço on-line, é possível desfrutar suas ferramentas e salvar todo o trabalho que for feito para acessá-lo depois de qualquer lugar — é justamente por isso que o seu computador estará nas nuvens, pois você poderá acessar os aplicativos a partir de qualquer computador que tenha acesso à internet.

Basta pensar que, a partir de uma conexão com a internet, você pode acessar um servidor capaz de executar o aplicativo desejado, que pode ser desde um processador de textos até mesmo um jogo ou um pesado editor de vídeos. Enquanto os servidores executam um programa ou acessam uma determinada informação, o seu computador precisa apenas do monitor e dos periféricos para que você interaja.

#### **Vantagens:**

– Não necessidade de ter uma máquina potente, uma vez que tudo é executado em servidores remotos.

– Possibilidade de acessar dados, arquivos e aplicativos a partir de qualquer lugar, bastando uma conexão com a internet para tal — ou seja, não é necessário manter conteúdos importantes em um único computador.

#### **Desvantagens:**

– Gera desconfiança, principalmente no que se refere à segurança. Afinal, a proposta é manter informações importantes em um ambiente virtual, e não são todas as pessoas que se sentem à vontade com isso.

– Como há a necessidade de acessar servidores remotos, é primordial que a conexão com a internet seja estável e rápida, principalmente quando se trata de streaming e jogos.

*43 https://www.tecmundo.com.br/computacao-em-nuvem/738-o-que- -e-computacao-em-nuvens-.htm*

### O Dropbox é um serviço de hospedagem de arquivos em nu-

**Exemplos de computação em nuvem**

vem que pode ser usado de forma gratuita, desde que respeitado o limite de 2 GB de conteúdo. Assim, o usuário poderá guardar com segurança suas fotos, documentos, vídeos, e outros formatos, liberando espaço no PC ou smartphone.

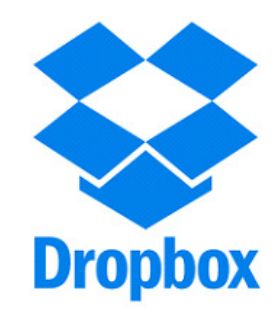

Além de servir como ferramenta de backup, o Dropbox também é uma forma eficiente de ter os arquivos importantes sempre acessíveis. Deste modo, o usuário consegue abrir suas mídias e documentos onde quer que esteja, desde que tenha acesso à Internet.

#### **OneDrive**

O OneDrive, que já foi chamado de SkyDrive, é o serviço de armazenamento na nuvem da Microsoft e oferece inicialmente 15 GB de espaço para os usuários<sup>44</sup>. Mas é possível conseguir ainda mais espaço gratuitamente indicando amigos e aproveitando diversas promoções que a empresa lança regularmente.

Para conseguir espaço ainda maior, o aplicativo oferece planos pagos com capacidades variadas também.

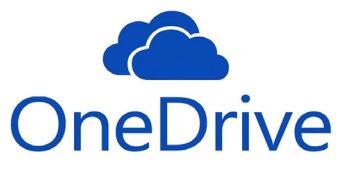

Para quem gosta de editar documentos como Word, Excel e PowerPoint diretamente do gerenciador de arquivos do serviço, o OneDrive disponibiliza esse recurso na nuvem para que seja dispensada a necessidade de realizar o download para só então poder modificar o conteúdo do arquivo.

#### **iCloud**

O iCloud, serviço de armazenamento da Apple, possuía em um passado recente a ideia principal de sincronizar contatos, e-mails, dados e informações de dispositivos iOS. No entanto, recentemente a empresa também adotou para o iCloud a estratégia de utilizá-lo como um serviço de armazenamento na nuvem para usuários iOS. De início, o usuário recebe 5 GB de espaço de maneira gratuita.

*44 https://canaltech.com.br/computacao-na-nuvem/comparativo-os- -principais-servicos-de-armazenamento-na-nuvem-22996/*

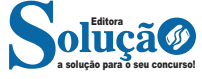

– Evite sites duvidosos.

– Não abrir e-mails de desconhecidos e principalmente se tiver anexos (link).

– Evite ofertas tentadoras por e-mail ou em publicidades.

– Tenha cuidado quando solicitado dados pessoais. Caso seja necessário, fornecer somente em sites seguros.

– Cuidado com informações em redes sociais.

– Instalar um anti-spyware.

– Para se manter bem protegido, além dos procedimentos anteriores, deve-se ter um antivírus instalado e sempre atualizado.

**NOÇÕES DE VÍRUS E PRAGAS VIRTUAIS. APLICATIVOS PARA SEGURANÇA (ANTIVÍRUS, FIREWALL, ANTI-SPYWA-RE, ETC.)**

Códigos maliciosos (malware) são programas especificamente desenvolvidos para executar ações danosas e atividades maliciosas em um computador<sup>51</sup>. Algumas das diversas formas como os códigos maliciosos podem infectar ou comprometer um computador são:

– Pela exploração de vulnerabilidades existentes nos programas instalados;

– Pela autoexecução de mídias removíveis infectadas, como pen-drives;

– Pelo acesso a páginas Web maliciosas, utilizando navegadores vulneráveis;

– Pela ação direta de atacantes que, após invadirem o computador, incluem arquivos contendo códigos maliciosos;

– Pela execução de arquivos previamente infectados, obtidos em anexos de mensagens eletrônicas, via mídias removíveis, em páginas Web ou diretamente de outros computadores (através do compartilhamento de recursos).

Uma vez instalados, os códigos maliciosos passam a ter acesso aos dados armazenados no computador e podem executar ações em nome dos usuários, de acordo com as permissões de cada usuário.

Os principais motivos que levam um atacante a desenvolver e a propagar códigos maliciosos são a obtenção de vantagens financeiras, a coleta de informações confidenciais, o desejo de autopromoção e o vandalismo. Além disto, os códigos maliciosos são muitas vezes usados como intermediários e possibilitam a prática de golpes, a realização de ataques e a disseminação de spam (mais detalhes nos Capítulos Golpes na Internet, Ataques na Internet e Spam, respectivamente).

A seguir, serão apresentados os principais tipos de códigos maliciosos existentes.

#### **Vírus**

Vírus é um programa ou parte de um programa de computador, normalmente malicioso, que se propaga inserindo cópias de si mesmo e se tornando parte de outros programas e arquivos.

Para que possa se tornar ativo e dar continuidade ao processo de infecção, o vírus depende da execução do programa ou arquivo hospedeiro, ou seja, para que o seu computador seja infectado é preciso que um programa já infectado seja executado.

*51 https://cartilha.cert.br/malware/*

a solução para o seu concurso! Editora

O principal meio de propagação de vírus costumava ser os disquetes. Com o tempo, porém, estas mídias caíram em desuso e começaram a surgir novas maneiras, como o envio de e-mail. Atualmente, as mídias removíveis tornaram-se novamente o principal meio de propagação, não mais por disquetes, mas, principalmente, pelo uso de pen-drives.

Há diferentes tipos de vírus. Alguns procuram permanecer ocultos, infectando arquivos do disco e executando uma série de atividades sem o conhecimento do usuário. Há outros que permanecem inativos durante certos períodos, entrando em atividade apenas em datas específicas. Alguns dos tipos de vírus mais comuns são:

– Vírus propagado por e-mail: recebido como um arquivo anexo a um e-mail cujo conteúdo tenta induzir o usuário a clicar sobre este arquivo, fazendo com que seja executado.

– Vírus de script: escrito em linguagem de script, como VBScript e JavaScript, e recebido ao acessar uma página Web ou por e-mail, como um arquivo anexo ou como parte do próprio e-mail escrito em formato HTML.

– Vírus de macro: tipo específico de vírus de script, escrito em linguagem de macro, que tenta infectar arquivos manipulados por aplicativos que utilizam esta linguagem como, por exemplo, os que compõe o Microsoft Office (Excel, Word e PowerPoint, entre outros).

– Vírus de telefone celular: vírus que se propaga de celular para celular por meio da tecnologia bluetooth ou de mensagens MMS (Multimedia Message Service). A infecção ocorre quando um usuário permite o recebimento de um arquivo infectado e o executa.

#### **Worm**

Worm é um programa capaz de se propagar automaticamente pelas redes, enviando cópias de si mesmo de computador para computador.

Diferente do vírus, o worm não se propaga por meio da inclusão de cópias de si mesmo em outros programas ou arquivos, mas sim pela execução direta de suas cópias ou pela exploração automática de vulnerabilidades existentes em programas instalados em computadores.

Worms são notadamente responsáveis por consumir muitos recursos, devido à grande quantidade de cópias de si mesmo que costumam propagar e, como consequência, podem afetar o desempenho de redes e a utilização de computadores.

#### **Bot e botnet**

Bot é um programa que dispõe de mecanismos de comunicação com o invasor que permitem que ele seja controlado remotamente. Possui processo de infecção e propagação similar ao do worm, ou seja, é capaz de se propagar automaticamente, explorando vulnerabilidades existentes em programas instalados em computadores.

A comunicação entre o invasor e o computador infectado pelo bot pode ocorrer via canais de IRC, servidores Web e redes do tipo P2P, entre outros meios. Ao se comunicar, o invasor pode enviar instruções para que ações maliciosas sejam executadas, como desferir ataques, furtar dados do computador infectado e enviar spam.

Um computador infectado por um bot costuma ser chamado de zumbi (zombie computer), pois pode ser controlado remotamente, sem o conhecimento do seu dono. Também pode ser chamado de spam zombie quando o bot instalado o transforma em um servidor de e-mails e o utiliza para o envio de spam.

Botnet é uma rede formada por centenas ou milhares de computadores zumbis e que permite potencializar as ações danosas executadas pelos bots.

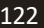

Você pode acessar seus dados na nuvem através de protocolos como o SOAP (Simple Object Access Protocol), protocolo destinado à circulação de informações estruturadas entre plataformas distribuídas e descentralizadas ou usando uma API (Application Programming Interface, traduzindo, Interface de Programação de Aplicações) que integra os sistemas que tem linguagens diferentes de maneira rápida e segura.

#### **Benefícios do armazenamento na nuvem**

- Diminuição do custo de hardware para armazenamento, só é pago o que realmente necessita e ainda é fácil e rápido aumentar o espaço caso necessite;

- As empresas pagam pela capacidade de armazenamento que realmente precisam<sup>56</sup>;

- Implantação rápida e fácil;

- Possibilidade de expandir ou diminuir o espaço por sazonalidade;

- Quem contrata gerencia a nuvem diretamente;

- A empresa contratada cuida da manutenção do sistema, backup e replicação dos dados, aquisição de dispositivos para armazenamentos extras;

- É uma ferramenta de gestão de dados, pois, estes são armazenados de forma organizada. Com uma conexão estável, o acesso e compartilhamento é fácil e rápido.

#### **Desvantagens**

- O acesso depende exclusivamente da internet, portanto, a conexão deve ser de qualidade;

- Companhias de grande porte precisam ter políticas de segurança para preservar a integridade dos arquivos;

- Geralmente, os servidores estão no exterior, o que sujeita seus dados à legislação local.

#### **Tipos de armazenamento em nuvem**

Primeiramente, é preciso determinar o tipo de implantação de nuvem, ou a arquitetura de computação em nuvem, na qual os serviços cloud contratados serão implementados pela sua gestão de  $TI<sup>57</sup>$ .

Há três diferentes maneiras de implantar serviços de nuvem:

**• Nuvem pública:** pertence a um provedor de serviços cloud terceirizado pelo qual é administrada. Esse provedor fornece recursos de computação em nuvem, como servidores e armazenamento via web, ou seja, todo o hardware, software e infraestruturas de suporte utilizados são de propriedade e gerenciamento do provedor de nuvem contratado pela organização.

**• Nuvem privada:** se refere aos recursos de computação em nuvem usados exclusivamente por uma única empresa, podendo estar localizada fisicamente no datacenter local da empresa, ou seja, uma nuvem privada é aquela em que os serviços e a infraestrutura de computação em nuvem utilizados pela empresa são mantidos em uma rede privada.

**• Nuvem híbrida:** trata-se da combinação entre a nuvem pública e a privada, que estão ligadas por uma tecnologia que permite o compartilhamento de dados e aplicativos entre elas. O uso de nuvens híbridas na computação em nuvem ajuda também a otimizar a infraestrutura, segurança e conformidade existentes dentro da empresa.

> *56 http://www.infortrendbrasil.com.br/cloud-storage/ 57 https://ecoit.com.br/computacao-em-nuvem/*

#### **Software para armazenamento em nuvem**

Software de armazenamento cloud são sites, alguns deles vinculados a provedores de e-mail e aplicações de escritório, como o Google Drive (Google), o One Drive (Microsoft) e o Dropbox. A maioria dos sites disponibiliza o serviço gratuitamente e o usuário paga apenas se contratar planos para expandir a capacidade.

#### **QUESTÕES**

1. (IPE SAÚDE - ANALISTA DE GESTÃO EM SAÚDE - FUNDATEC/2022) O recurso do Windows 10 que, quando acionado, mantém o computador ligado com baixo consumo de energia e com o monitor desligado é chamado:

(A) Suspender.

(B) Repousar.

(C) Desligar.

- (D) Reiniciar.
- (E) Desconectar.

2. (MJSP - TÉCNICO ESPECIALIZADO EM FORMAÇÃO E CAPACITAÇÃO - CESPE/CEBRASPE/2022) Com relação ao Windows 10 e às suas ferramentas para gerenciamento de arquivos e diretórios, julgue o item que se segue.

Na área de trabalho do Windows, estão disponíveis as ferramentas de configuração de rede, de hardware e de instalação e desinstalação de programas.

- ( ) CERTO
- ( ) ERRADO

3. (IMBEL - ANALISTA ESPECIALIZADO - FGV/2021) O Windows 10 oferece vários utilitários que podem ser invocados por meio da linha de comando. Assinale a opção que indica a principal função do utilitário ping.

(A) Configurar o Firewall.

(B) Finalizar um processo.

(C) Configurar impressoras.

(D) Alterar o registro do Windows.

(E) Verificar a conectividade entre computadores.

4. (UFFS - ASSISTENTE EM ADMINISTRAÇÃO - INSTITUTO AOCP/2019) Em um sistema operacional Linux (Ubuntu 18.04, instalação padrão em português), dada a estrutura de diretórios padrão dos sistemas, os arquivos pessoais dos usuários (Documentos, Planilhas, Imagens, Vídeos) ficam em qual diretório?

- (A) /home
- (B) /users
- (C) /desktop
- (D) /inicio
- (E) /etc

5. (PREFEITURA DE LINHARES/ES - AGENTE ADMINISTRATIVO - IBADE/2020) No Linux, o usuário (userid) com a maior autoridade chama-se:

- (A) Main.
- (B) Admin.
- (C) Master.
- (D) Root.

a solução para o seu concurso! Editora

(E) Principal.

#### NOÇÕES DE INFORMÁTICA

12. (IF/GO - ASSISTENTE EM ADMINISTRAÇÃO - CS-UFG/2018) Dentre as principais suítes de aplicativos para escritório estão o LibreOffice, o Microsoft Office, o iWork e o Google Docs. O LibreOffice 6.1 nomeia, respectivamente, o seu programa de planilhas e a sua ferramenta para criação de apresentações multimídias como

(A) Spreadsheet, Presentation.

(B) Excel e Power Point.

(C) Numbers e Keynote.

(D) Calc e Impress.

13. (IF/TO - ASSISTENTE EM ADMINISTRAÇÃO - IF/TO/2019) Quais são as extensões-padrão dos arquivos gerados pelo LibreOffice Writer e LibreOffice Calc, ambos na versão 5.2, respectivamente?

(A) .odt e .ods

(B) .odt e .odg

(C) .ods e .odp

(D) .odb e .otp

(E) .ods e .otp

14. (UFPEL - ASSISTENTE EM ADMINISTRAÇÃO - UFPEL- -CES/2019) Analise as afirmações:

I) O Calc do LibreOffice funciona no Linux mas não no Windows. II) O LibreOffice tem Editor de Texto e Planilha Eletrônica, mas não tem Banco de Dados.

III) A planilha eletrônica do LibreOffice é o Writer.

IV) Arquivos gerados no Calc do LibreOffice no ambiente Linux podem ser abertos pelo Microsoft Excel no ambiente Windows.

Está(ão) correta(s),

(A) III e IV, apenas.

(B) I e II, apenas.

(C) II e IV, apenas.

(D) IV, apenas.

(E) I, apenas.

15. (PREFEITURA DE AREAL - RJ - TÉCNICO EM INFORMÁTICA - GUALIMP/2020) São características exclusivas da Intranet:

(A) Acesso restrito e Rede Local (LAN).

(B) Rede Local (LAN) e Compartilhamento de impressoras.

(C) Comunicação externa e Compartilhamento de Dados.

(D) Compartilhamento de impressoras e Acesso restrito.

16. (PREFEITURA DE SÃO FRANCISCO/MG - ASSISTENTE ADMI-NISTRATIVO - COTEC/2020) Os termos internet e World Wide Web (WWW) são frequentemente usados como sinônimos na linguagem corrente, e não são porque

(A) a internet é uma coleção de documentos interligados (páginas web) e outros recursos, enquanto a WWW é um serviço de acesso a um computador.

(B) a internet é um conjunto de serviços que permitem a conexão de vários computadores, enquanto WWW é um serviço especial de acesso ao Google.

(C) a internet é uma rede mundial de computadores especial, enquanto a WWW é apenas um dos muitos serviços que funcionam dentro da internet.

(D) a internet possibilita uma comunicação entre vários computadores, enquanto a WWW, o acesso a um endereço eletrônico. (E) a internet é uma coleção de endereços eletrônicos, enquanto a WWW é uma rede mundial de computadores com acesso especial ao Google.

17. (CESPE – TCE) Com relação a programas usados em aplicações associadas à Internet, assinale a opção correta.

(A) O Outlook Express permite, entre outras coisas, enviar e receber mensagens de e-mail e ingressar em grupos de notícias. (B) O Messenger é um programa cuja principal função é a criação de páginas da Web usando linguagem Java.

(C) Para acessar mensagens de e-mail por meio de sítios do tipo webmail, é essencial que esteja instalado no computador o programa Eudora.

(D) Cookie é a denominação comumente usada para os chamados programas antivírus.

18. (PREFEITURA DE LINHARES/ES - AGENTE ADMINISTRATIVO - IBADE/2020) Facebook, Instagram e Twiter são softwares conhecidos como:

(A) Redes Sociais.

(B) WebMail.

(C) Correio Eletrônico.

(D) Sistema operacional.

(E) Comércio Eletrônico.

19. Um grupo de discussão é uma maneira fácil e imediata de se interagir na Internet, a exemplo dos chats que, em tempo real, possibilitam a duas ou mais pessoas se comunicarem de forma assíncrona. Os blogs e os fotologs também constituem exemplos de grupos de discussão.

Alternativas

- ( ) CERTO
- ( ) ERRADO

20. (CÂMARA DE CABIXI/RO - CONTADOR - MS CONCUR-SOS/2018) São considerados modelos de implantação de computação em nuvem:

I- Nuvem privada (private clouds): compreende uma infraestrutura de nuvem operada publicamente por uma organização. Os serviços são oferecidos para serem utilizados internamente pela própria organização, não estando disponíveis publicamente para uso geral.

II- Nuvem comunidade (community cloud): fornece uma infraestrutura compartilhada por uma comunidade de organizações com interesses em comum.

III- Nuvem pública (public cloud): a nuvem é disponibilizada publicamente através do modelo pay-per-use. Tipicamente, são oferecidas por companhias que possuem grandes capacidades de armazenamento e processamento.

IV- Nuvem híbrida (hybrid cloud): a infraestrutura é uma composição de duas ou mais nuvens (privada, comunidade ou pública) que continuam a ser entidades públicas, porém, conectadas através de tecnologia proprietária ou padronizada.

Está correto o contido:

(A) Apenas na opção I.

(B) Apenas na opção II.

(C)Apenas nas opções II e III.

(D) Nas opções I, II e III.

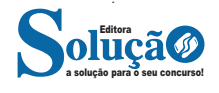

#### **Importância da Biossegurança**

A biossegurança engloba um conjunto de procedimentos e práticas destinados a prevenir, controlar e minimizar a exposição a agentes infecciosos e outras fontes de perigo no ambiente de trabalho. No contexto do atendimento pré-hospitalar móvel, essas medidas são essenciais devido ao alto risco de contato com sangue, fluidos corporais, secreções e excreções, além da possibilidade de exposição a ambientes contaminados ou insalubres. A adoção de práticas de biossegurança contribui significativamente para a redução da transmissão de doenças infecciosas, a prevenção de acidentes ocupacionais e a promoção de um ambiente de trabalho seguro.

#### **Medidas de Proteção Individual**

O uso apropriado de Equipamentos de Proteção Individual (EPIs) é uma das pedras angulares da biossegurança no atendimento pré-hospitalar móvel. Os EPIs, incluindo luvas, máscaras, óculos de proteção, aventais e outros itens específicos, devem ser selecionados com base na avaliação de risco da atividade a ser realizada. Esses equipamentos protegem os profissionais de saúde contra a exposição a agentes infecciosos e reduzem o risco de contaminação cruzada entre pacientes. É crucial que os EPIs sejam usados corretamente e que haja protocolos claros para a sua colocação, remoção e descarte adequado.

#### **Desinfecção e Limpeza**

A desinfecção e limpeza de equipamentos e superfícies são procedimentos essenciais para prevenir a disseminação de patógenos. No atendimento pré-hospitalar móvel, onde o ambiente de atendimento pode variar significativamente, é fundamental garantir que todos os equipamentos utilizados, incluindo macas, monitores, desfibriladores e instrumentos médicos, sejam regularmente limpos e desinfectados entre os atendimentos. Além disso, as ambulâncias e outros veículos de transporte devem ser submetidos a procedimentos rigorosos de limpeza para assegurar um ambiente seguro tanto para a equipe quanto para os pacientes subsequentes.

#### **Gerenciamento de Resíduos**

O correto gerenciamento de resíduos é outra componente crítica da biossegurança no atendimento pré-hospitalar móvel. Resíduos potencialmente infectados, como luvas, máscaras e outros materiais descartáveis, bem como objetos cortantes ou perfurantes, devem ser segregados e descartados em recipientes apropriados, seguindo as normas regulamentares para o manejo de resíduos de serviços de saúde. Essa prática não apenas minimiza o risco de exposição a agentes infecciosos, mas também contribui para a preservação do meio ambiente.

#### **Capacitação e Conscientização**

A formação contínua e a conscientização dos profissionais de saúde sobre as práticas de biossegurança são indispensáveis para a eficácia dessas medidas. Isso inclui treinamentos regulares sobre o uso adequado de EPIs, técnicas de desinfecção e limpeza, manejo seguro de resíduos, além de estratégias para o enfrentamento de situações de risco biológico. A educação continuada é fundamental para manter os profissionais atualizados sobre as melhores práticas de biossegurança e sobre as novas ameaças à saúde que podem surgir.

A biossegurança no atendimento pré-hospitalar móvel é um aspecto crítico que requer atenção constante e a implementação de medidas rigorosas para proteger a saúde e a segurança dos pro-

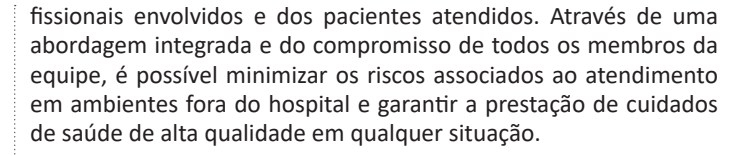

**ATENDIMENTO DE ENFERMAGEM EM SUPORTE BÁSICO DE VIDA (ATENDIMENTO A ENGASGO, PARADA RESPIRA-TÓRIA, PARADA CARDIORRESPIRATÓRIA – COMPRESSÕES TORÁCICAS, USO DA BMV E DO DEA)**

O atendimento de enfermagem em suporte básico de vida (SBV) constitui uma habilidade essencial para profissionais da saúde, particularmente para aqueles que atuam em situações de emergência. O SBV engloba um conjunto de procedimentos que visam manter a vida de indivíduos em situações críticas, como engasgo, parada respiratória e parada cardiorrespiratória, até que o atendimento especializado se torne disponível. Este atendimento inicial pode ser decisivo para o prognóstico do paciente, tornando imperativo que os profissionais de enfermagem estejam bem preparados para executar essas intervenções de forma rápida e eficaz.

#### **Atendimento a Engasgo**

O engasgo é uma obstrução súbita das vias aéreas que pode levar a uma insuficiência respiratória grave. No atendimento ao engasgo, é fundamental que o enfermeiro realize a avaliação rápida da situação e aplique as manobras de desobstrução adequadas. Para adultos e crianças maiores, a Manobra de Heimlich é frequentemente recomendada, consistindo em compressões abdominais rápidas e ascendentes, buscando expelir o objeto causador da obstrução. Em lactentes, golpes nas costas e compressões torácicas são as técnicas preferenciais. É vital agir com precisão e segurança, evitando procedimentos que possam agravar a situação.

#### **Parada Respiratória**

Na ocorrência de uma parada respiratória, em que o paciente deixa de respirar, mas ainda possui pulso, o suporte básico de vida enfatiza a importância da ventilação artificial. A ventilação pode ser realizada por meio da respiração boca a boca ou, preferencialmente, com o uso de uma bolsa-valva-máscara (BVM), para reduzir o risco de transmissão de doenças. O enfermeiro deve garantir a permeabilidade das vias aéreas e administrar ventilações eficazes, observando a elevação do tórax, indicativo de uma ventilação adequada.

#### **Parada Cardiorrespiratória (PCR)**

Em casos de parada cardiorrespiratória, onde há cessação da atividade cardíaca e respiratória, as compressões torácicas e a ventilação artificial são vitais. As compressões torácicas devem ser realizadas com o paciente em uma superfície rígida, posicionando as mãos no centro do tórax e comprimindo com uma frequência de 100 a 120 vezes por minuto, a uma profundidade de cerca de 5 cm em adultos, garantindo o retorno completo do tórax após cada compressão. A ventilação pode ser alternada com as compressões em uma proporção de 30:2, utilizando a BVM para minimizar a interrupção das compressões.

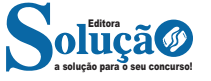

#### **— Avaliação da Cena**

O primeiro passo no atendimento de primeiros socorros é a avaliação da cena. Esta etapa é crucial, pois garante a segurança tanto do socorrista quanto da vítima. Uma abordagem precipitada ou descuidada pode resultar em mais danos ou até mesmo colocar o socorrista em perigo. Para realizar uma avaliação eficaz da cena, siga estes passos:

#### • Verificação de Segurança

Antes de se aproximar da vítima, observe atentamente o entorno. Identifique possíveis riscos, como tráfego pesado, presença de fogo, fumaça, gases tóxicos, fios elétricos caídos ou qualquer outra situação perigosa. Nunca entre em uma cena que coloque sua própria segurança em risco.

#### • Avaliação do Ambiente

Note as condições do ambiente que podem afetar o atendimento, como condições climáticas adversas, falta de iluminação ou espaço confinado. Estas condições podem requerer ajustes na forma de prestar socorro ou mesmo a necessidade de aguardar por assistência adicional.

#### • Determinar a Necessidade de Apoio Adicional

Rapidamente avalie se há necessidade de assistência adicional. Em muitos casos, será necessário chamar serviços de emergência imediatamente. Se estiver sozinho, considere a possibilidade de pedir ajuda a outras pessoas nas proximidades.

#### • Avaliação da Vítima

Se a cena estiver segura, aproxime-se da vítima com cautela. Observe sinais evidentes de trauma, hemorragia ou outras lesões. Se houver mais de uma vítima, faça uma avaliação rápida de cada uma para determinar a prioridade de atendimento, baseando-se na gravidade das lesões.

#### • Comunicação

Se possível, tente comunicar-se com a vítima. Pergunte sobre seu nome, o que aconteceu e se ela tem consciência de sua condição. A comunicação não apenas fornece informações valiosas para o atendimento, mas também pode acalmar a vítima.

A avaliação da cena é um componente crítico dos primeiros socorros. Ela permite ao socorrista entender a natureza da emergência, identificar riscos potenciais e tomar decisões informadas sobre como proceder. Lembre-se, a segurança do socorrista é sempre a prioridade; sem isso, não é possível prestar assistência efetiva à vítima.

#### **— Verificação de Consciência**

Após garantir que a cena é segura, o próximo passo essencial nos primeiros socorros é a verificação da consciência da vítima. Este processo é fundamental para determinar o nível de resposta da vítima e decidir os próximos passos do atendimento. Para realizar uma verificação eficaz da consciência, siga estes passos:

#### Abordagem Inicial

• Aproxime-se da vítima e, se possível, identifique-se, comunicando que você está lá para ajudar.

• Verifique se a vítima está consciente falando com ela em voz alta e clara. Use perguntas simples como "Você está bem?" ou "Você pode me ouvir?"

#### Estímulo Tátil Leve

• Se não houver resposta verbal, tente provocar uma resposta tátil. Isso pode ser feito apertando suavemente os ombros da vítima ou tocando seu braço.

• Observe qualquer movimento, gemido ou outro sinal de resposta.

#### Chamada por Ajuda

• Se a vítima não responder, ela pode estar inconsciente, e é crucial chamar os serviços de emergência imediatamente.

• Se estiver sozinho, faça a ligação você mesmo. Se houver outras pessoas presentes, instrua alguém específico para fazer a chamada, enquanto você continua a avaliar a vítima.

#### Verificação de Respiração

• Enquanto espera pela chegada da ajuda, verifique se a vítima está respirando.

• Incline a cabeça da vítima para trás e levante o queixo para abrir as vias aéreas. Aproxime seu ouvido da boca e do nariz da vítima, observando o peito da vítima, ouvindo a respiração e sentindo o fluxo de ar.

#### Preparação para a RCP

• Se a vítima não estiver respirando normalmente ou não estiver respirando, prepare-se para iniciar a RCP (Reanimação Cardiopulmonar), se estiver treinado para isso.

• Continue monitorando os sinais vitais da vítima até a chegada da assistência médica.

A verificação de consciência é um passo crítico no atendimento de primeiros socorros. Ela permite identificar rapidamente se a vítima está consciente ou inconsciente e se há necessidade de intervenção imediata, como a RCP. Lembre-se de que a verificação da consciência deve ser realizada com cuidado e respeito pela vítima, e sempre priorizando a segurança do socorrista.

#### **— Chamada de Emergência**

Após a avaliação inicial da cena e a verificação da consciência da vítima, um aspecto crítico nos primeiros socorros é a chamada de emergência. Este é um passo vital que deve ser executado com precisão e clareza para garantir uma resposta rápida e eficaz dos serviços de emergência. Ao realizar uma chamada de emergência, o socorrista desempenha um papel crucial na ponte entre a situação crítica e a assistência médica profissional.

Quando se prepara para fazer a chamada, é importante manter a calma e a clareza. O pânico pode dificultar a comunicação efetiva das informações essenciais. O socorrista deve fornecer detalhes específicos sobre a localização do incidente, que é talvez a informação mais crucial. Endereços precisos, marcos notáveis nas proximidades, ou, em ambientes mais remotos, coordenadas GPS, se disponíveis, são vitais para garantir que a ajuda chegue ao local correto sem demora. Em seguida, é importante descrever a natureza da emergência. Isso inclui o tipo de lesão ou doença, o número de pessoas envolvidas, e a condição atual das vítimas. Por exemplo, se a vítima está inconsciente, não respira, ou tem hemorragias graves, esses detalhes devem ser comunicados imediatamente.

Além de fornecer informações, o socorrista deve estar preparado para receber instruções dos operadores de emergência. Muitas vezes, os operadores podem fornecer orientações vitais que podem ser realizadas enquanto a ajuda está a caminho. Isto pode incluir a

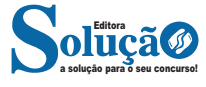